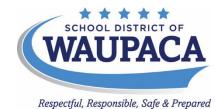

## BOARD OF EDUCATION SCHEDULE OF MEETINGS JUNE, 2021

| Senior Walk – 8:45 a.m. – Waupaca Learning Center<br>A quorum of the Board may be present but no Board action will be taken                                                                                                    |
|----------------------------------------------------------------------------------------------------|
| <u>High School Graduation Ceremony</u> – 2:00 p.m. – Waupaca High School A quorum of the Board may be present but no Board action will be taken                                                                                                    |
| Regular Board Meeting - 5:15 p.m. – Waupaca High School Community Room  - Via Google Meet: <a href="https://meet.google.com/imh-wdoe-vpr">https://meet.google.com/imh-wdoe-vpr</a> - Via phone by calling this number: 1-470-241-4841 and entering the PIN: 278 356 986#  - Watch Live Stream: <a href="https://youtu.be/-Aw02ApUR10">https://youtu.be/-Aw02ApUR10</a> - Waupaca City TV Channel 991                     |
| End of the Year Celebration – 7:15 a.m. – Waupaca High School Field House A quorum of the Board may be present but no Board action will be taken                                                                                                    |
| Special Board Meeting 5:15 p.m. Waupaca High School Community Room Adjourn into Closed Session pursuant to Wis. Stats. § 19.85(1)(c), Considering employment, promotion, compensation or performance evaluation data of any public employee over which the governmental body has jurisdiction or exercises responsibility. Specifically to complete the Superintendent evaluation. Return to Open Session (if necessary) |
| Board Retreat 5:15 p.m. Waupaca High School Community Room Collective Understanding of Board Norms; Review Board Self Evaluation; and Discussion regarding Policy Governance                                                                                                    |
| <ul> <li>Special Board Meeting – 5:15 p.m. – Waupaca High School Community Room</li> <li>Via Google Meet: <a href="https://meet.google.com/tqy-gsew-kbp">https://meet.google.com/tqy-gsew-kbp</a></li> <li>Via phone by calling this number: 1-601-861-4079 and entering the PIN: 406 331 723#</li> <li>Watch Live Stream: <a href="https://youtu.be/EkXHyUc3dXU">https://youtu.be/EkXHyUc3dXU</a></li> </ul>            |
|                                                                                                    |

The Board will Adjourn into Closed Session under Wis. Stat. § 19.85(1)(c) to consider employment, promotion, compensation or performance evaluation data of any public employee over which the governmental body has jurisdiction or exercises responsibility regarding Board personnel matters.

The Board will Return to Open Session to Take Action (if any):

- Via Google Meet: <a href="https://meet.google.com/oht-ybbe-ohz">https://meet.google.com/oht-ybbe-ohz</a>
- Via phone by calling this number: 1-813-867-2597 and entering the PIN: 707 248 339#
- Watch Live Stream: https://youtu.be/EkXHyUc3dXU

Upon request to the District Office, submitted twenty-four (24) hours in advance, the District shall make reasonable accommodation including the provision of informational material in an alternative format, for a disabled person to be able to attend a meeting.

If anyone has any questions or concerns, please contact Sandy Lucas, Administrative Assistant to the Superintendent, at slucas@waupacaschools.org, or by phone at (715) 258-4121, ext. 6011

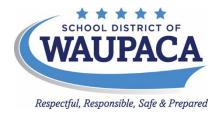

## **How to Comment at a Virtual Board Meeting**

- 1. If you have a waupacaschools.org email account, you will be able to add your question in the chat during the public comment section. Please state your name and address, then type in your question.
- 2. If you are calling in on the phone, please type \*6 during the public comment section. Please state your name and address, then ask your question.

Upon request to the District Office, submitted twenty-four (24) hours in advance, the District shall make reasonable accommodation including the provision of informational material in an alternative format, for a disabled person to be able to attend a meeting.

If anyone has any questions or concerns, please contact Sandy Lucas, Administrative Assistant to the Superintendent, at slucas@waupacaschools.org, or by phone at (715) 258-4121, ext. 6011